# **Parallel & Concurrent Programming:**

**ZPL**

Emery Berger CMPSCI 691W Spring 2006

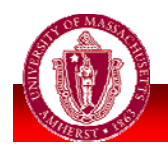

# *Outline*

**Previously:** 

- **MPI** point-to-point & collective
	- **Complicated, far from problem abstraction**
- **OpenMP** parallel directives
	- Language extensions to Fortran/C/C++
	- Questionable semantics, error-prone

#### **Today:**

Something **way** better: ZPL

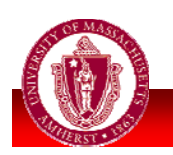

*lecture material from ZPL project, UW*

# *ZPL*

#### **Parallel array** language

- **Implicitly parallel** 
	- No parallel constructs *per se*
- Very high level
	- **Assignments work at array level, as in**  $A := B + C$
- **Machine independent** 
	- Compiles to ANSI C + communication library calls (e.g., MPI)
- **Efficient**

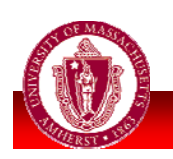

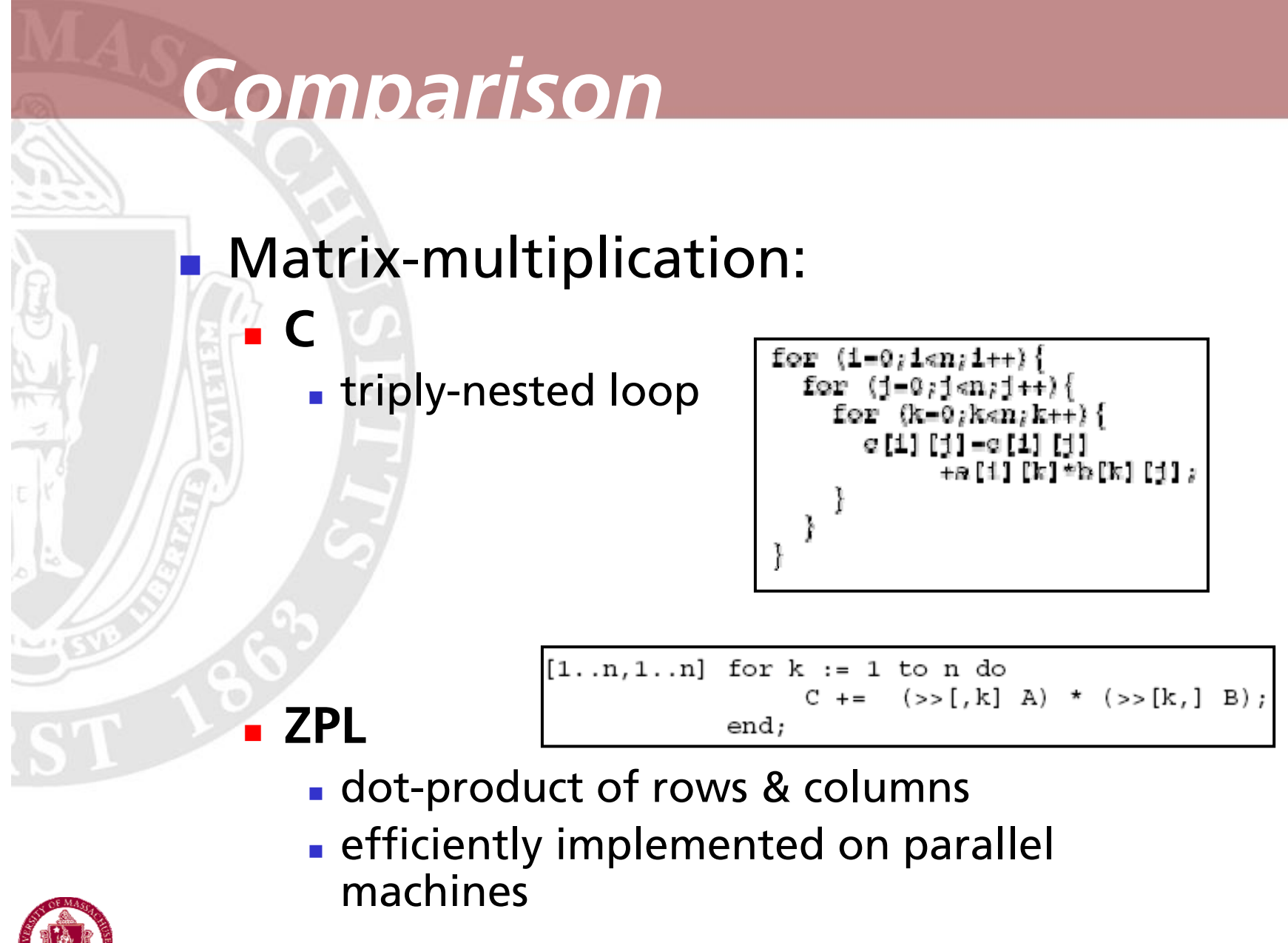

# *ZPL Outline*

- **Language overview** 
	- **Regions**
	- **Directions**
	- **Parallel array operations**
	- **Example 3 Handling boundary conditions**
- **EXPL programs & performance**

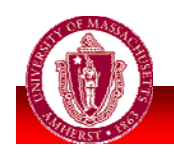

### *Regions*

 Key abstraction in ZPL: **regions Index sets** (*rows,cols*) partition matrices **Operate on regions, not indexed items!** 

> region  $[1..n,1..n]$ ;

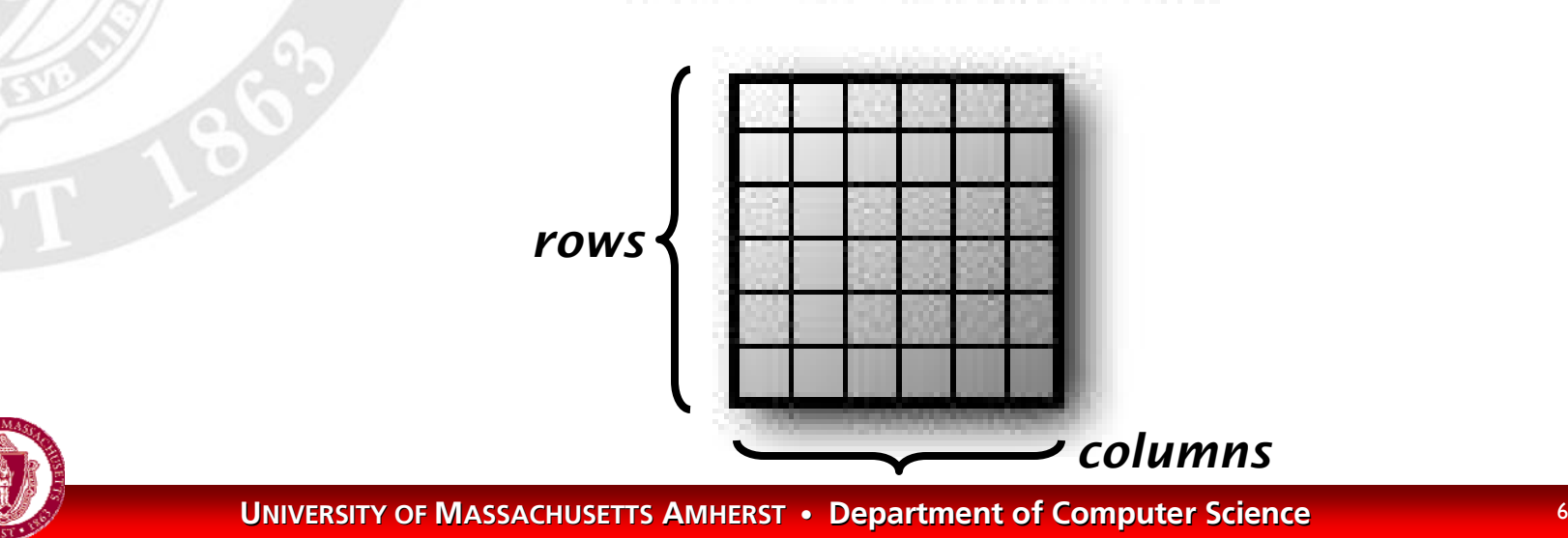

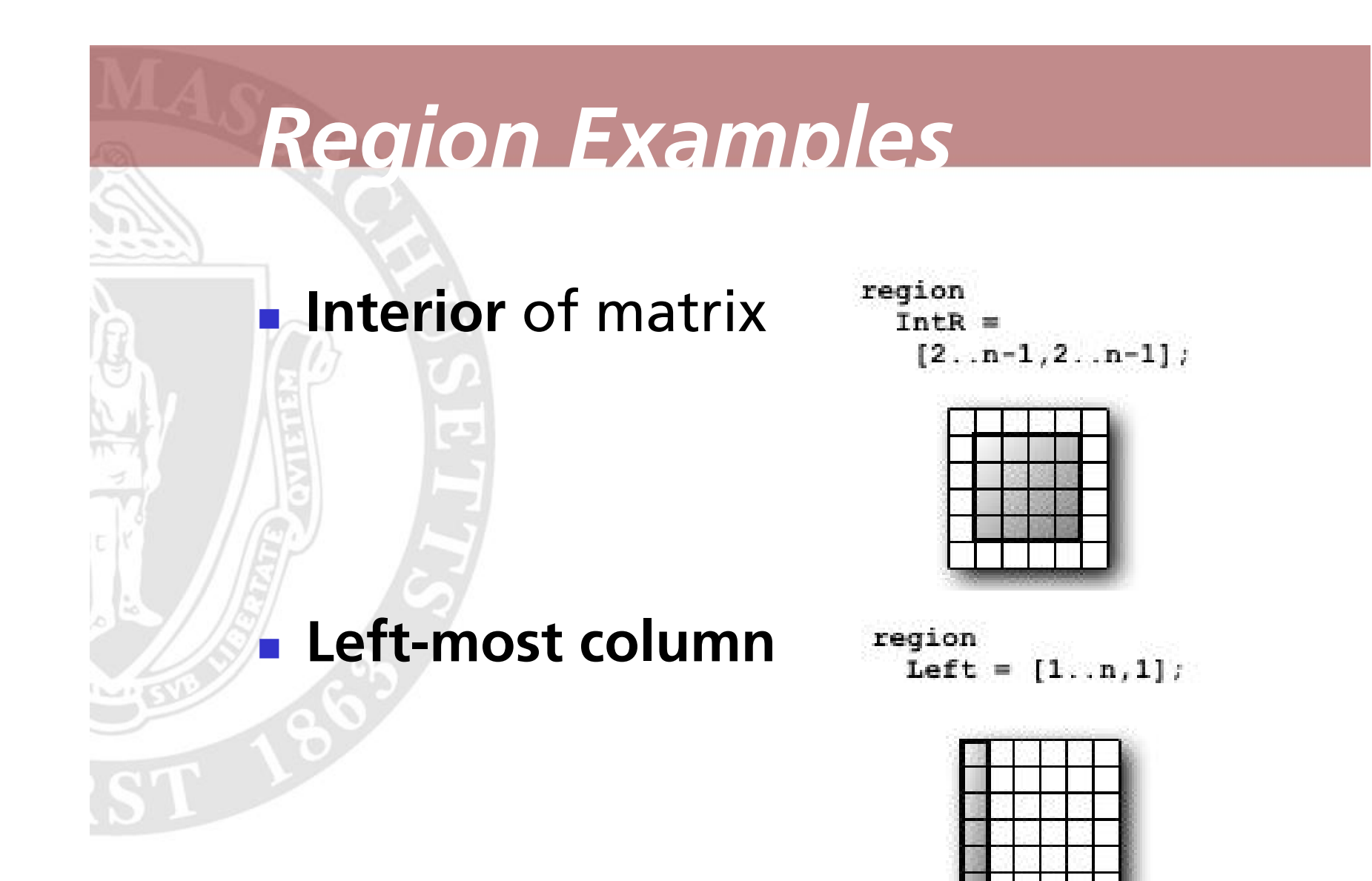

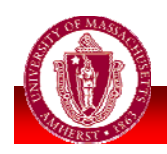

## *Directions*

#### **Directions**:

**Offset vectors used to manipulate** regions & array data

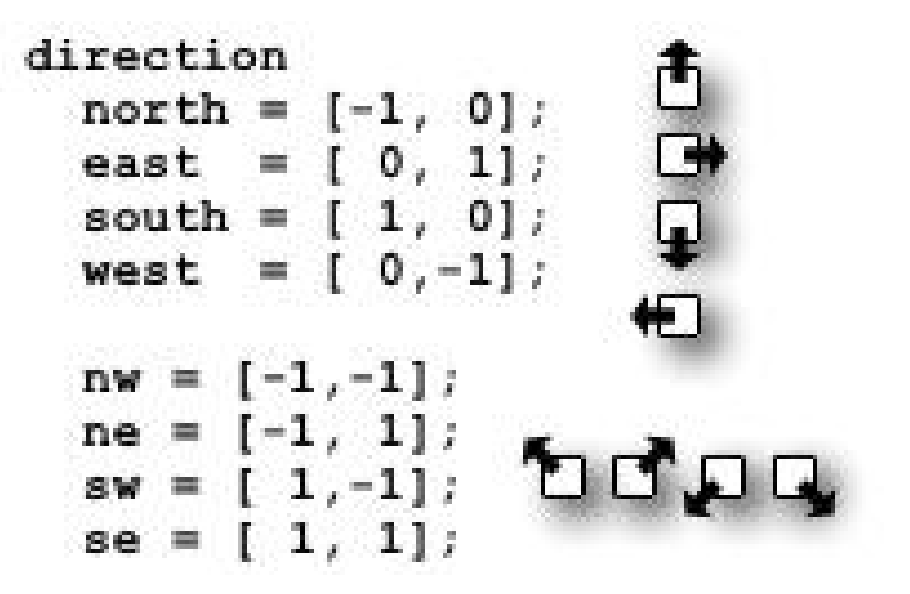

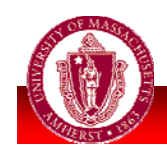

### *Creating New Regions*

- **Prepositions** create new regions:
	- **Applies direction to select part of region**
	- **of**

**in**

- **Creates new region outside existing region**
- **at**

Г

- **Shifts a region by a direction**
- **by**
	- Creates new region **strided** by direction

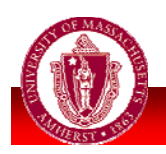

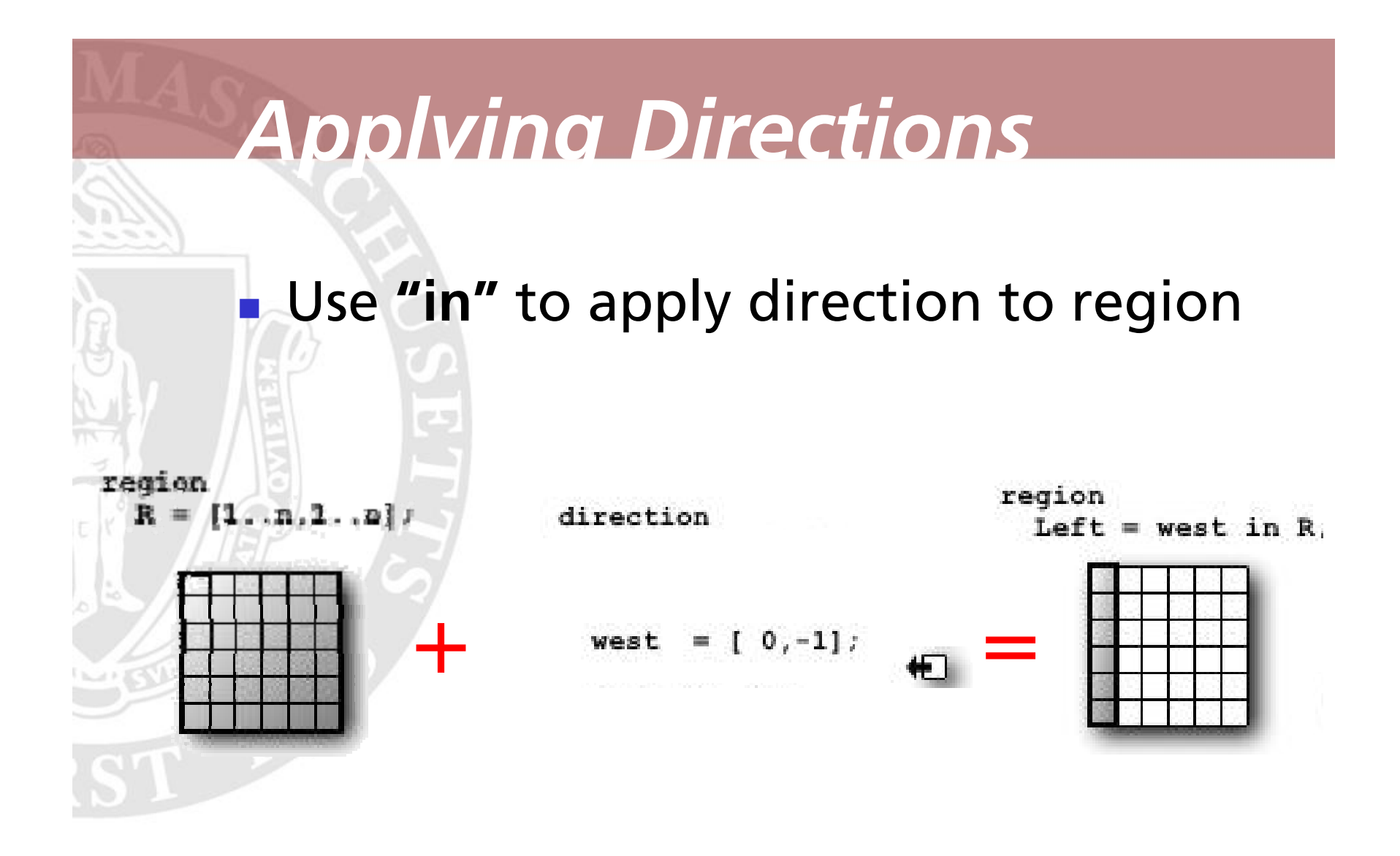

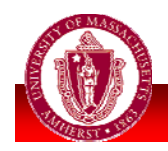

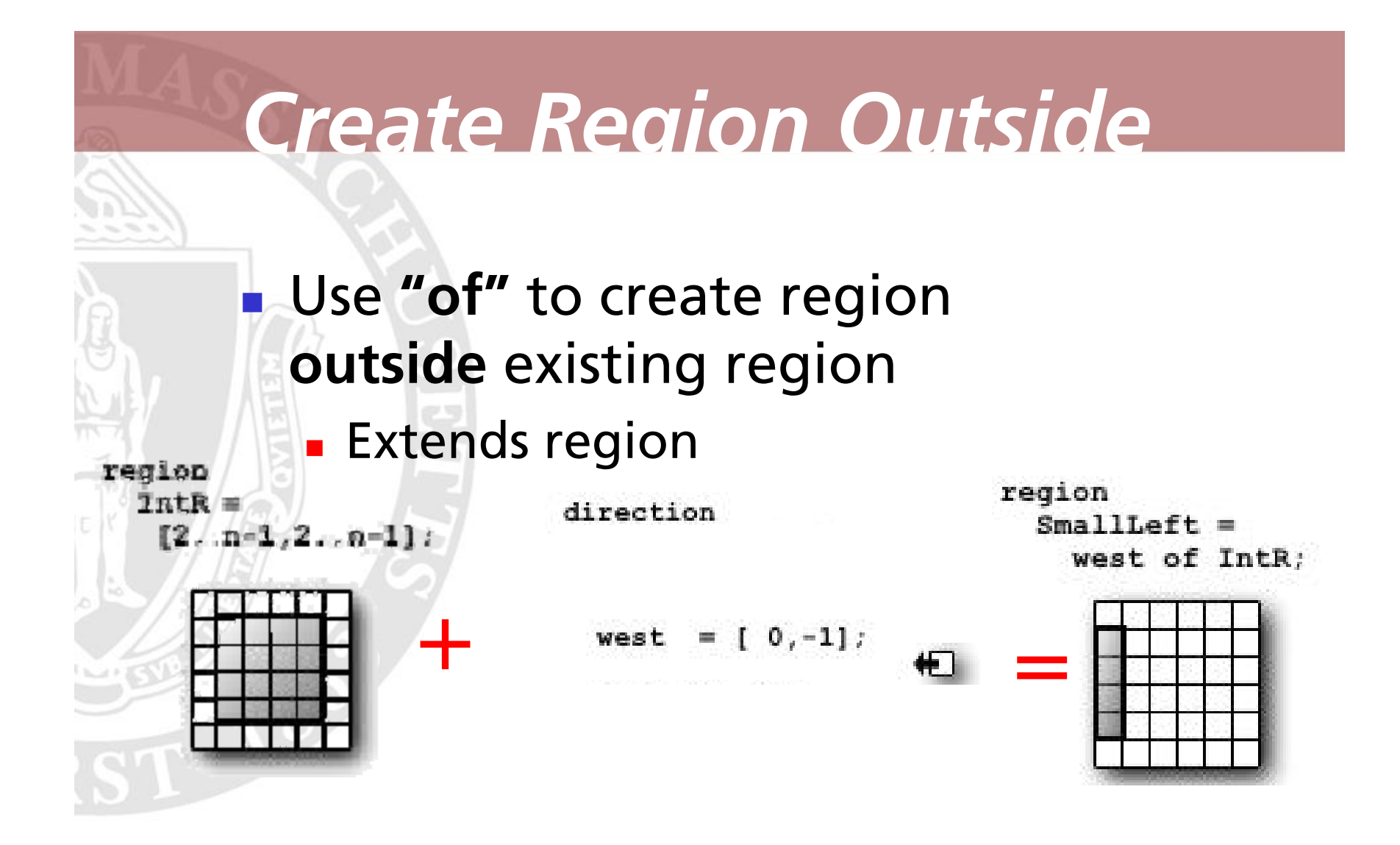

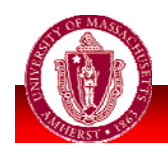

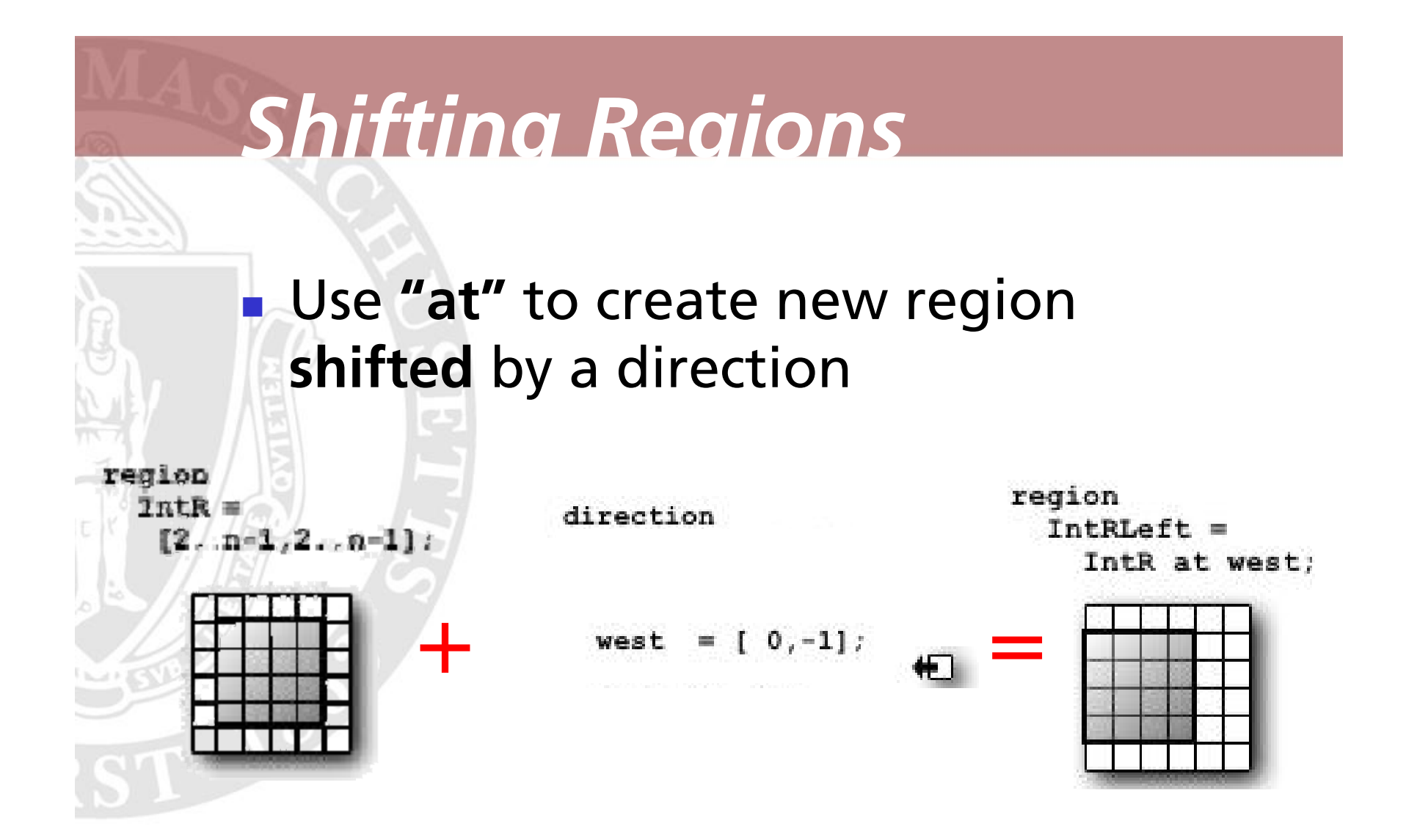

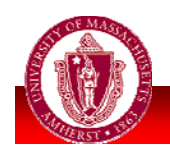

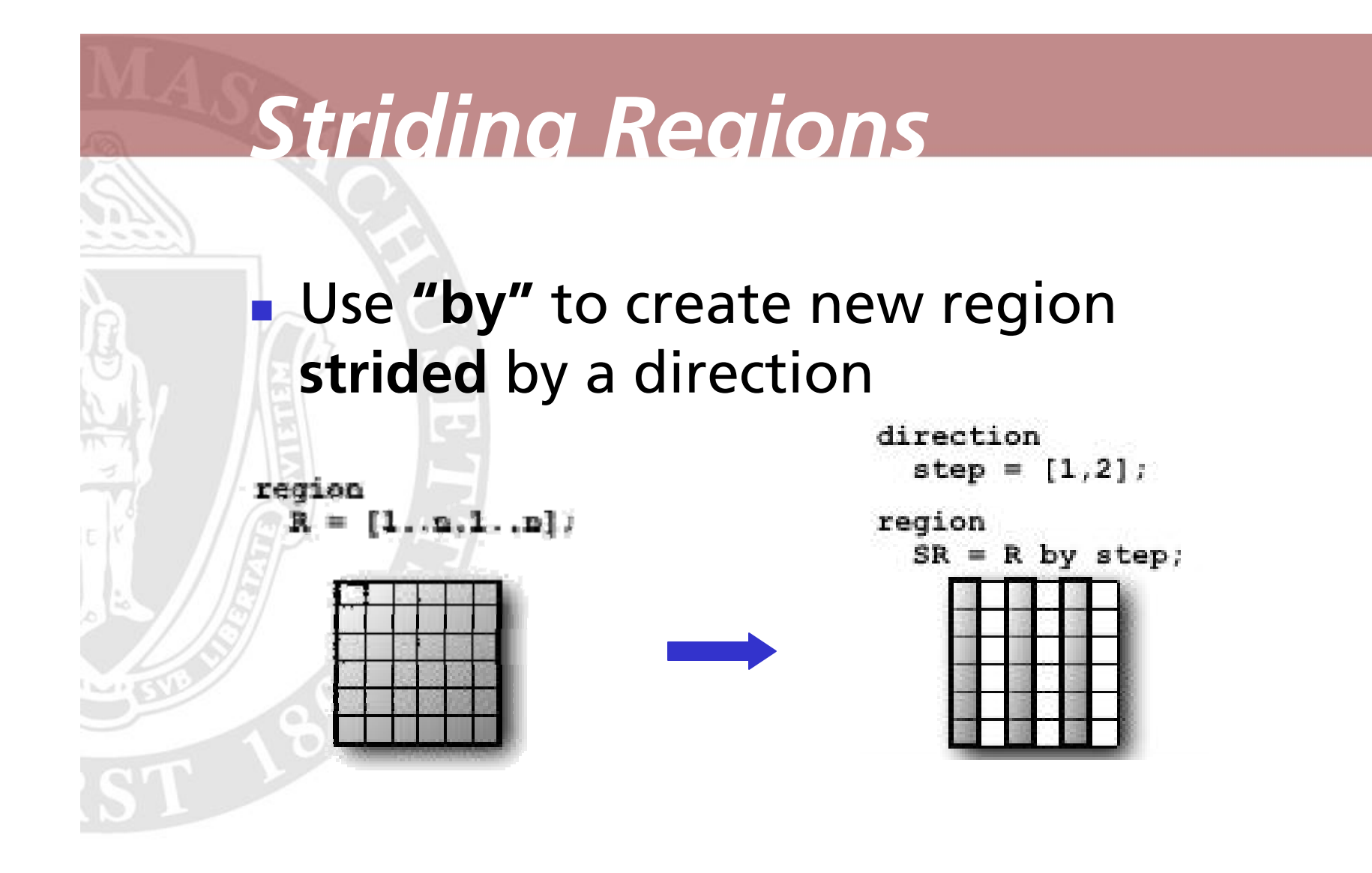

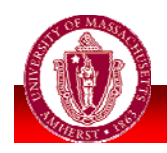

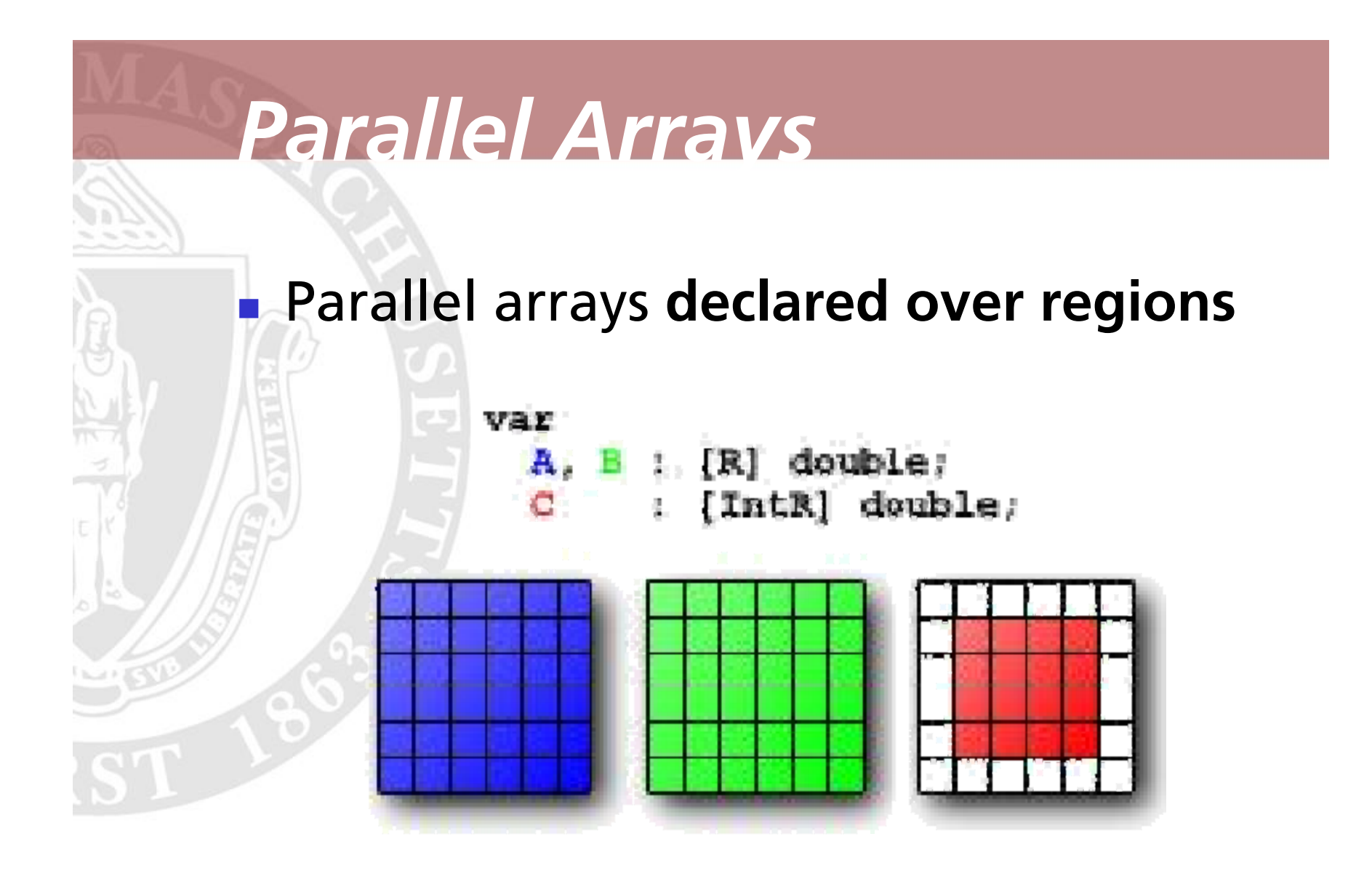

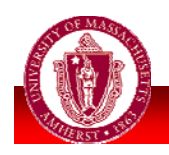

#### *Computing Over Arrays*

 Can use regions as **modifiers** that define computations over arrays:

 $[IntR]$ 

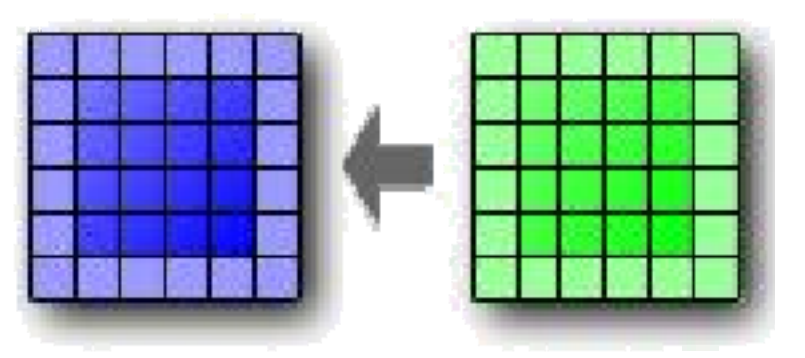

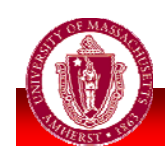

## *Arrays & Communication*

#### **• Most computations in ZPL do not involve communication**

[IntE]  $C := A + B$ ;

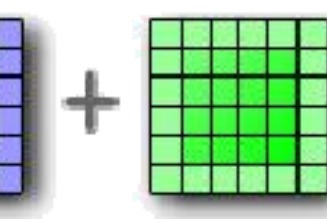

- $\overline{\mathcal{A}}$  Exceptions include:
	- **Shifting**
	- **Reduction**
	- **Broadcast**
	- **All-to-all**

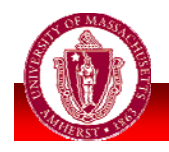

# *Shifting Arrays*

 **@** operator **shifts** data in direction This translation induces **point-to-point** communication

[IntR]  $C := A0$ west;

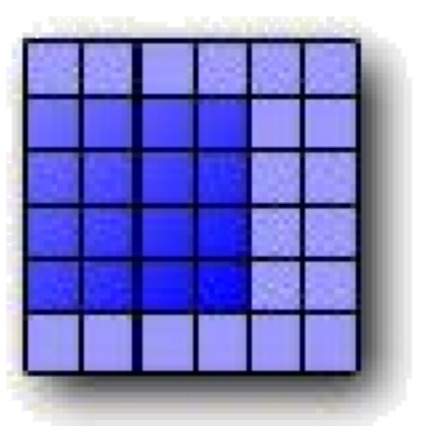

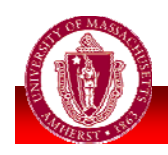

# *Reduction*

 **Op<<** computes reductions **Reduction (tree-style) communication**  +<< (sum), \*<< (times), min<<, max<<… For prefix (scan), use **op||**

> $[IntR]$ sum  $:= +<< A$ ;

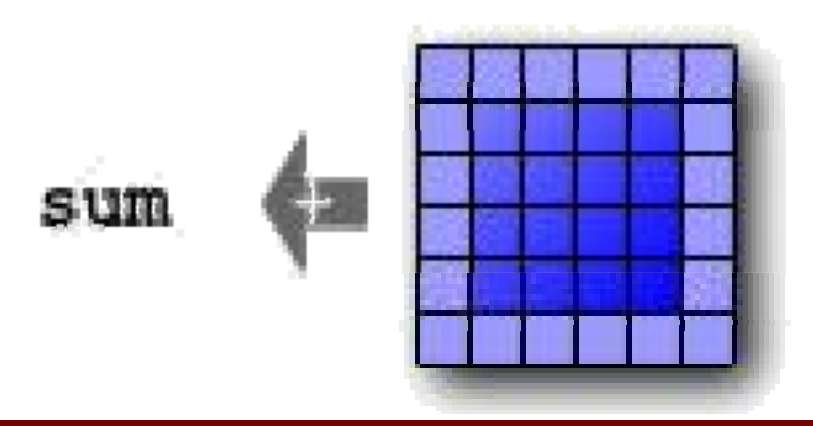

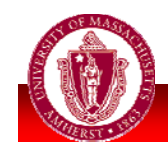

### *Broadcast (Flooding)*

 **>> (flood)** replicates data across dimensions of array

**Triggers broadcast operation** 

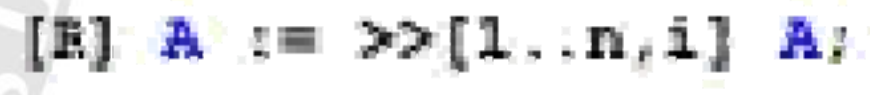

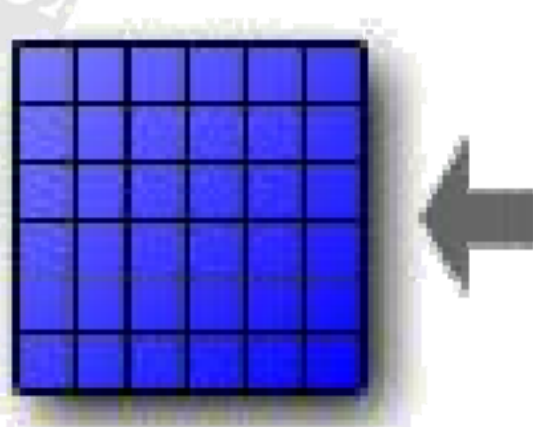

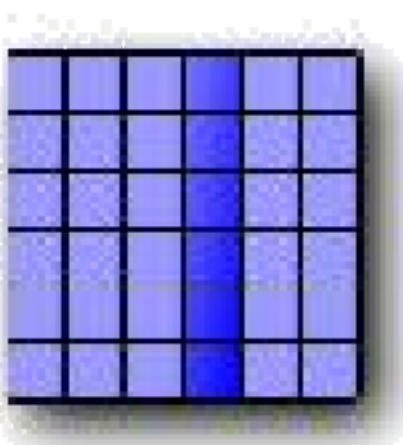

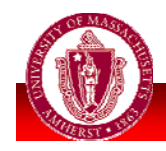

## *Mapping*

**Remap (#)** moves data between arrays

- **Specified by "map" arrays**
- Built-in **Index1, Index2**
	- **Index1** = row indices, **Index2 =** col indices

 $[R]$  B :=  $B$  [Index2, Index1];

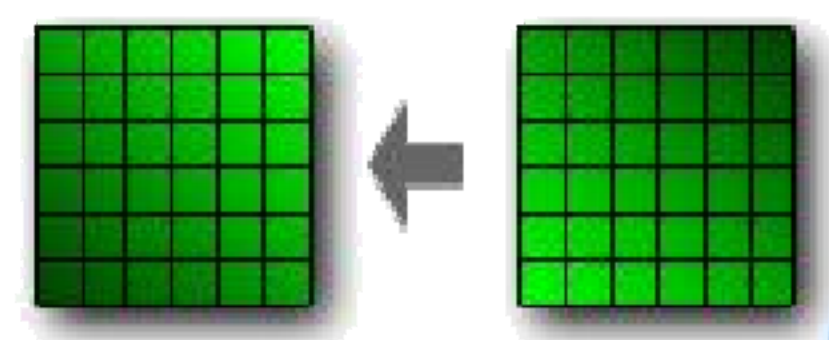

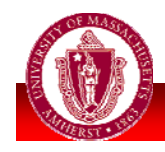

#### *Boundary Conditions*

**Boundary conditions ("corner cases") ■ Usually tedious, error-prone Very** simple in ZPL

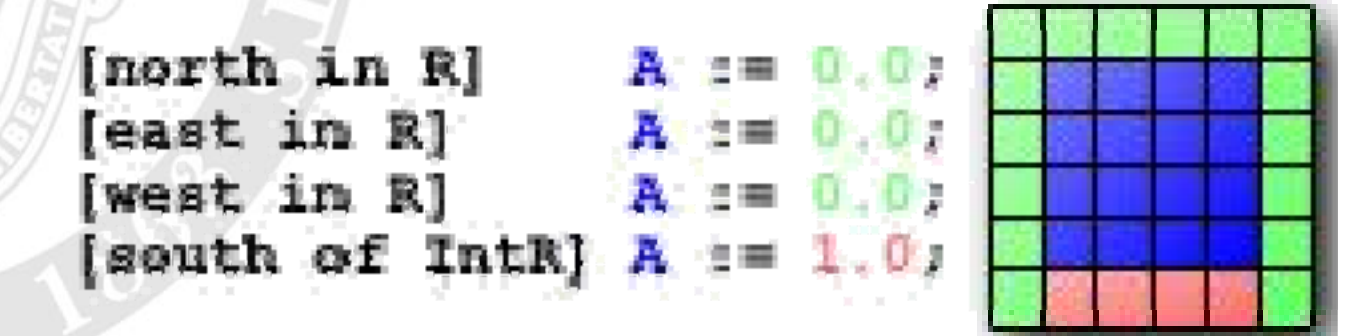

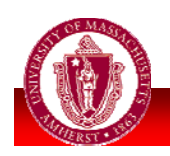

#### *Boundary Conditions*

**Periodic** boundary conditions with **wrap**

[north of IntR] wrap A;

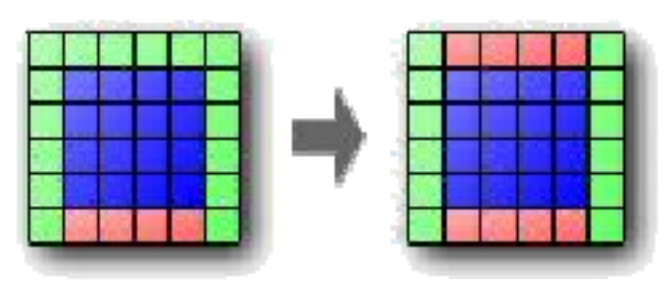

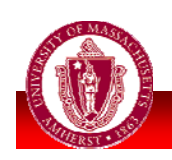

## *ZPL Example*

 **Jacobi iteration** – replace elements in array with average of four nearest neighbors, until largest change  $< \delta$ 

**Example 1** Consider difficulty of parallelizing with MPI/OpenMP

**boundary conditions, etc.** 

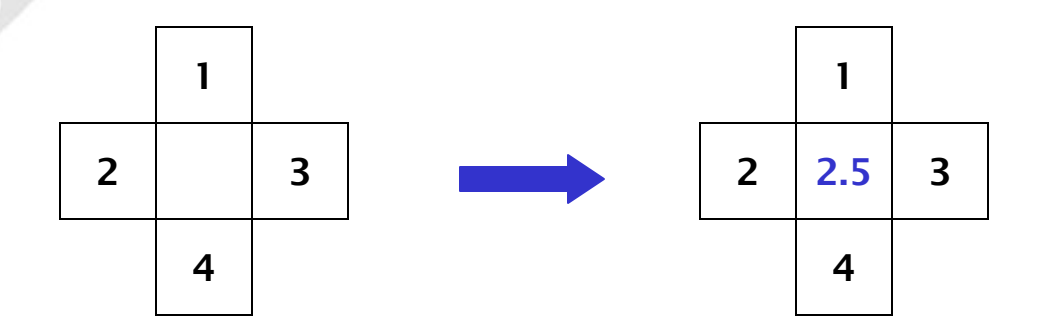

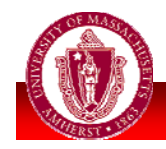

# *ZPL Example*

program Jacobi;  $/$ \* Jacobi Iteration Written by L. Snyder, May 1994  $\star/$ config var : integer =  $512;$  -- Declarations n delta : float  $= 0.000001;$ region  $R = [1..n, 1..n];$ var A, Temp: [R] float; : float; err direction  $north = [-1, 0];$ east =  $[0, 1]$ ; west =  $[0, -1]$ ; south =  $[1, 0]$ ; procedure Jacobi(); begin -- Initialization  $[R]$  $A := 0.0;$ [north of R]  $A := 0.0;$ [east of R]  $A := 0.0$ ; [west of R]  $A := 0.0$ ; i bu [south of R]  $A := 1.0$ ; [R] repeat -- Body Temp :=  $(A@north + A@east$ + A@west + A@south)/4.0;  $err$  := max<< abs  $(A - Temp)$  ; Α  $: = \text{Temp};$ until  $err <$  delta; end;

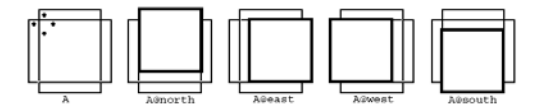

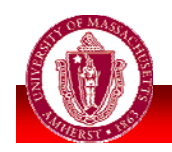

### *ZPL Performance*

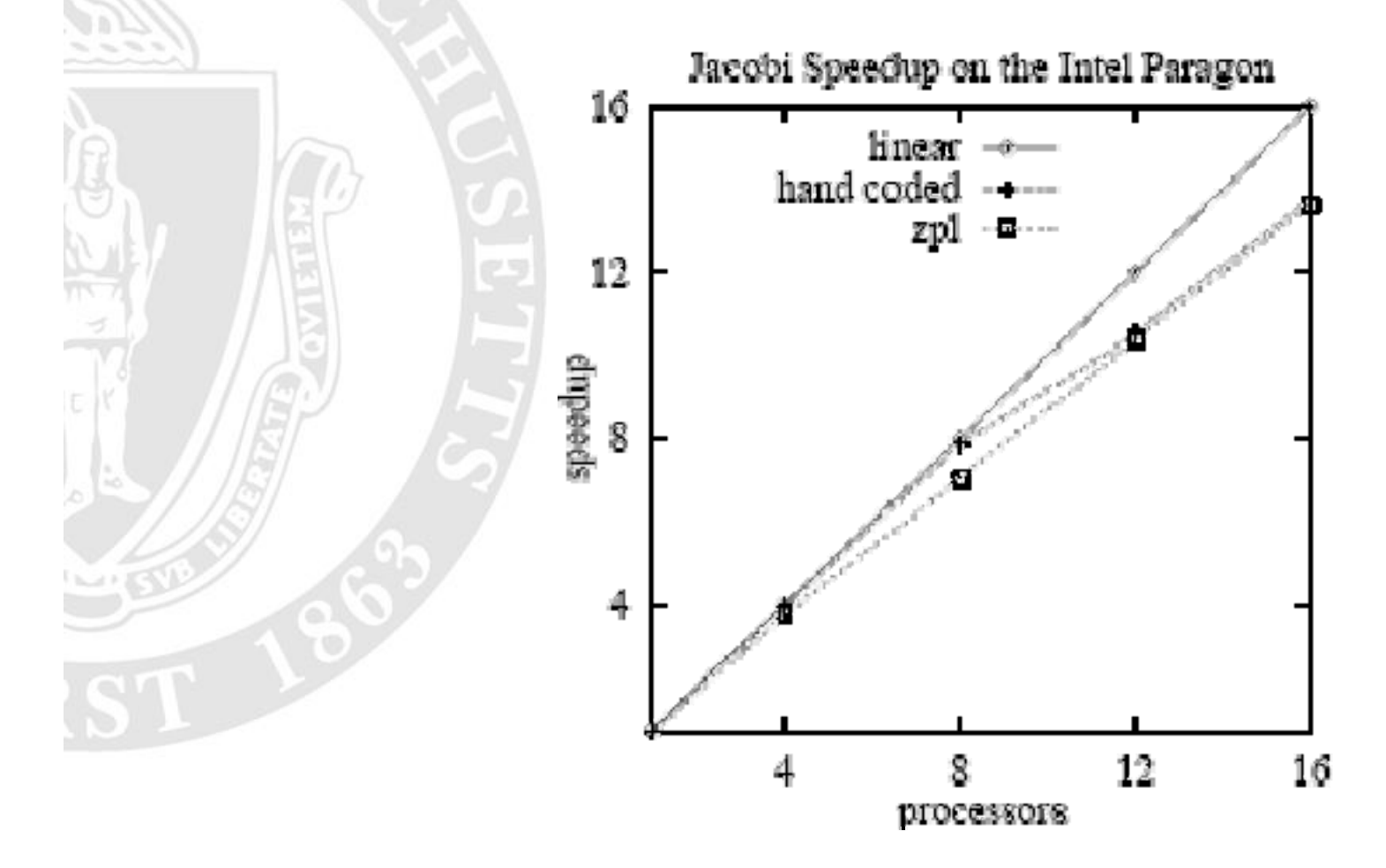

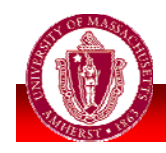

# *ZPL Example: Life*

Conways Gane of Life simulates cells which can live, die, and reproduce according to the following rules.

Rule I. (Survival) A cell survives only if it has two or three live neighbors.

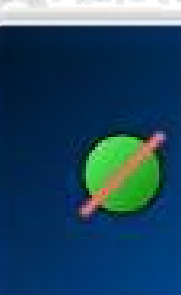

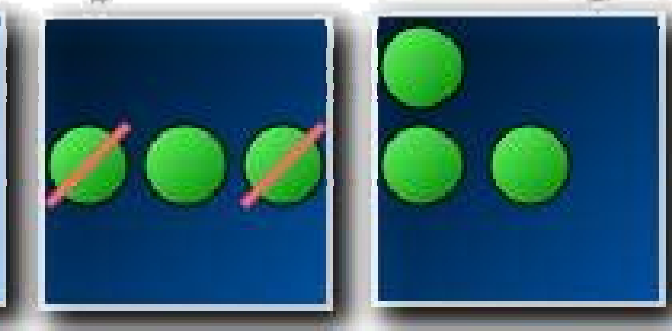

Rule II. (Dirth) A cell is bern in any empty square with exactly three live neighbors.

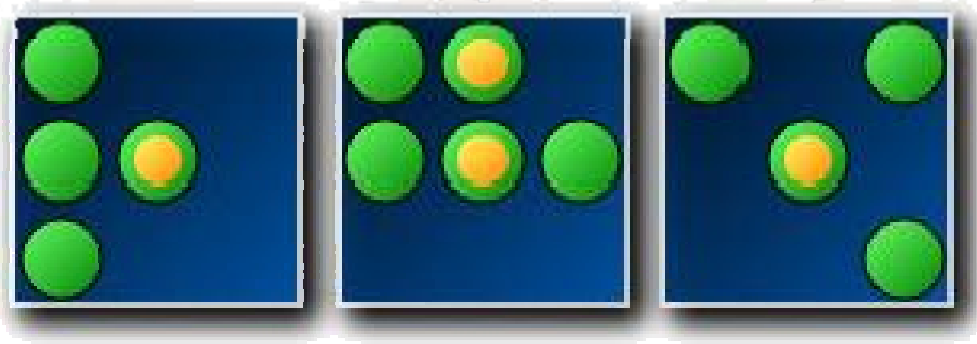

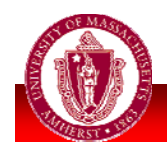

# *ZPL Example: Life*

to the fellowing rules.

Ritle L. Chershold A coll convices only if it has two certiness lice neighborn.

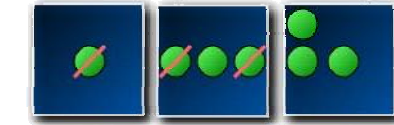

Rule II, Offrik) A cell is been in any empty season with coacily three live neighbors.

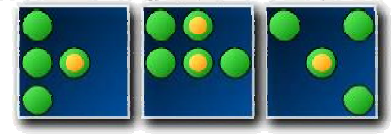

program Life, config yar  $n$  : integer = 100; A configuration variable can region  $R = \{0, n+1, 0, n+1\}$ <br> $R = \{1, n, 1, n\}$ be set on the command line. direction  $= \{-1, -1\}$  nexth  $= \{-1, 0\}$  as **TWG**  $=$   $\pm 1$ .  $\gamma$ est =  $\begin{bmatrix} 6 & -2 \\ 1 & -1 \end{bmatrix}$ ; east<br>ex =  $\begin{bmatrix} 1 & -1 \\ 1 & -1 \end{bmatrix}$ ; eesth =  $\begin{bmatrix} 1 & 0 \\ 1 & 1 \end{bmatrix}$ ; se  $\frac{eq35}{eq} = \begin{bmatrix} 0 & 1 \\ 1 & 1 \end{bmatrix}$ yar TW : [BigB] hoolean: == The World  $M22 = 123$ integer: == Number of Weighbors procedure Life!); beain Count the live neighbors. == Initialize the world [B] repeat NH := TWO nw + Twinorth + Twine TWH west + TWPeast + TWest + TWesouth + TWest Update the world.  $TSE := 0T0E + N2F = 25 + 0.02E = 35$ until ! (Iss Th) ... end. Is this a bleak metaphon on what?

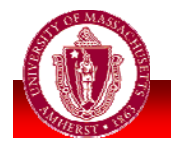

4

 $\mathbb{R}$ 

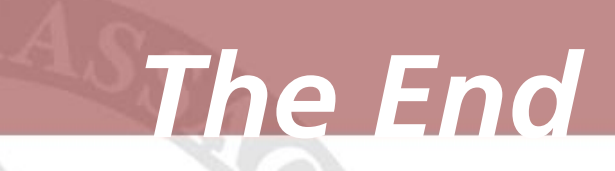

**Next time:** 

- Your turn!
- **DCCam & Multilisp**

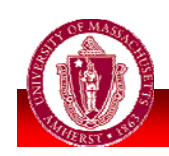